## RedHatLinuxAS4LAMP PDF

https://www.100test.com/kao\_ti2020/244/2021\_2022\_RedHatLinu\_ c103\_244552.htm Apache Web Netcraf(www.netsraft.co.uk) Web  $A$ pache  $LAMP$ Linux Apache MySQL PHP Apache LAMP Linux Apache MySQL PHP  $\mathop{\rm RPM}\nolimits$ 包来安装,但是由于使用RPM 包在一些系统上不支持,因此

Apache  $\,$  1)  $\,$   $\,$  2)  $HTTP/1.1$  3)  $(HTTPD.CONF)$  4)  $(CGI)$  5)  $.6$  HTTP  $.7$  PERL. 8)  $9$  $WEB$  ,  $10$  $(SSI)$ . 11)  $SOCKET$   $(SSL)$ . 12) 13) FASTCGI 14) JAVA SERVLETS. Apache

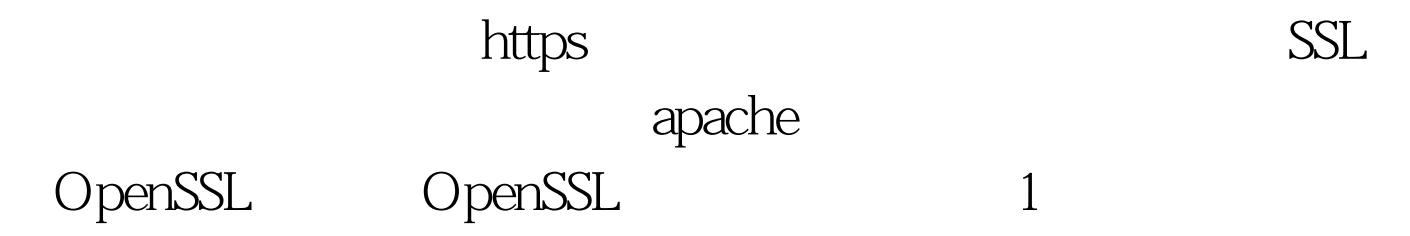

mkdir /root/software ( ) http://www.openssl.org/source/ /root/software/ openssl-0.9.8.tar.gz 2 tar-zxvf openssl-0.9.8.tar.gz 3 cd openssl-0.9.8 4 ./config prefix= $\land$ usr $\land$ ocal/openssl shared shared  $5\,$ : make make test  $\#$  6 make install /usr/local/openssl 100Test

www.100test.com